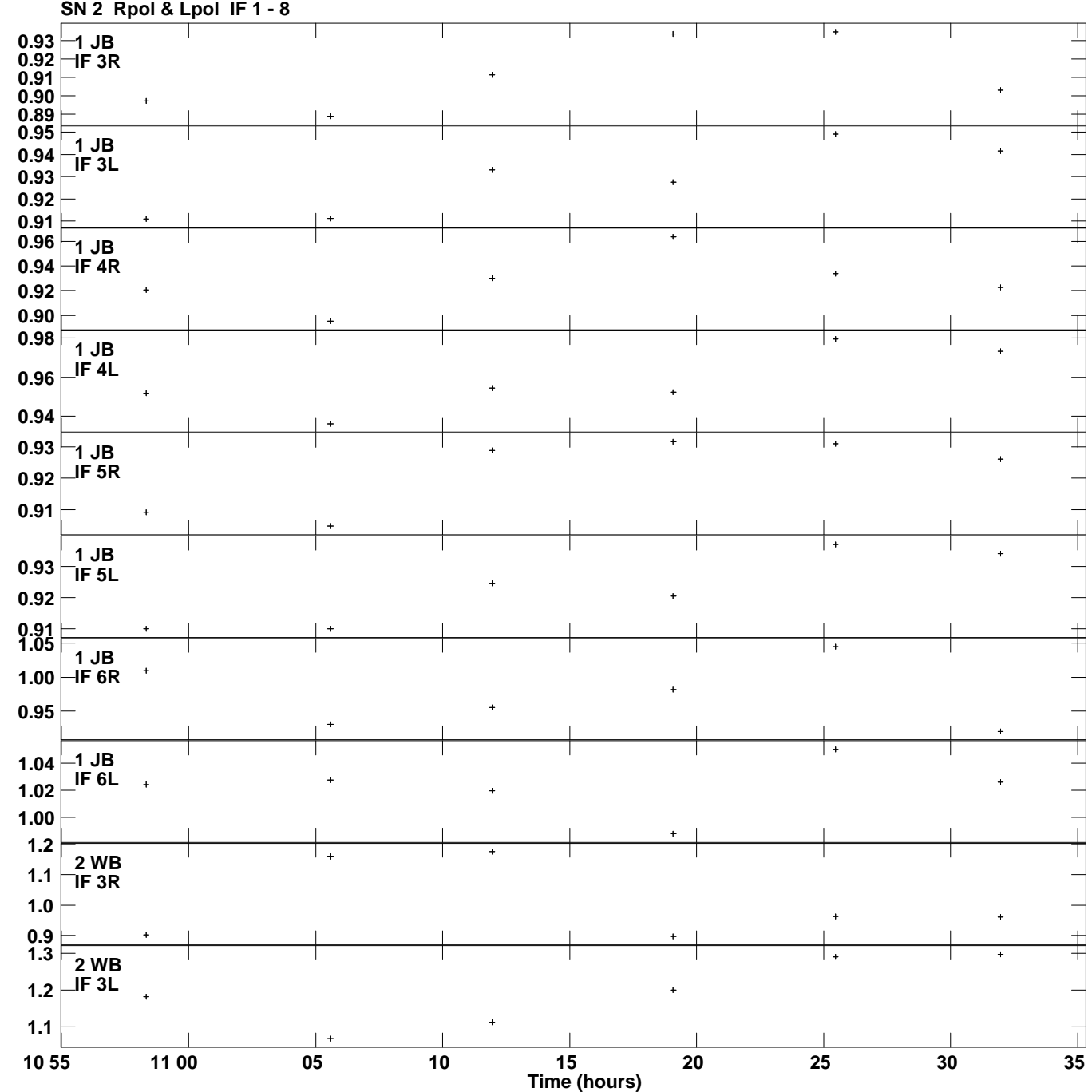

**Gain amp vs UTC time for J2009+7229.MULTI.1 Plot file version 1 created 09-DEC-2019 11:36:01**

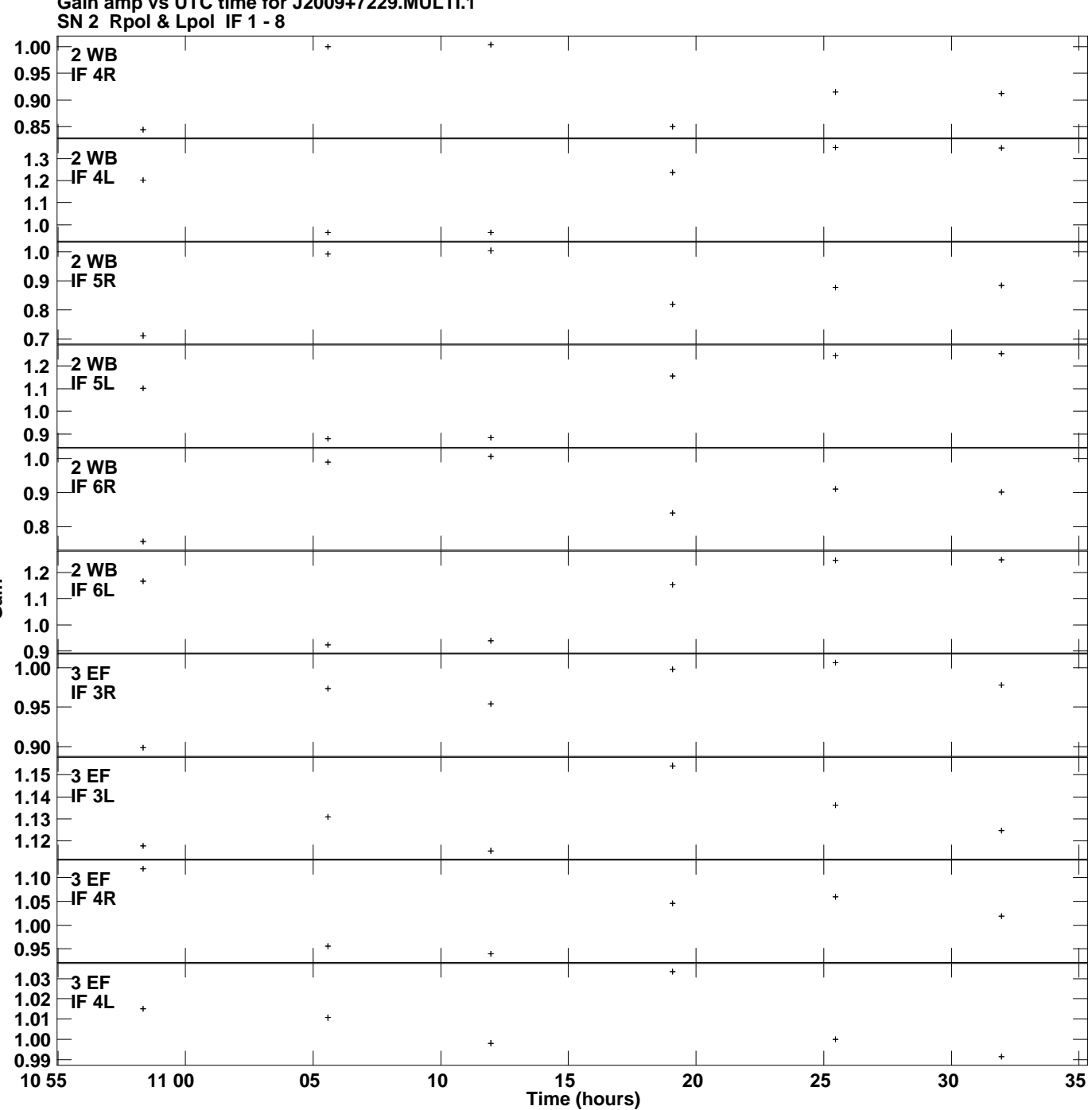

**Gain amp vs UTC time for J2009+7229.MULTI.1 Plot file version 2 created 09-DEC-2019 11:36:01**

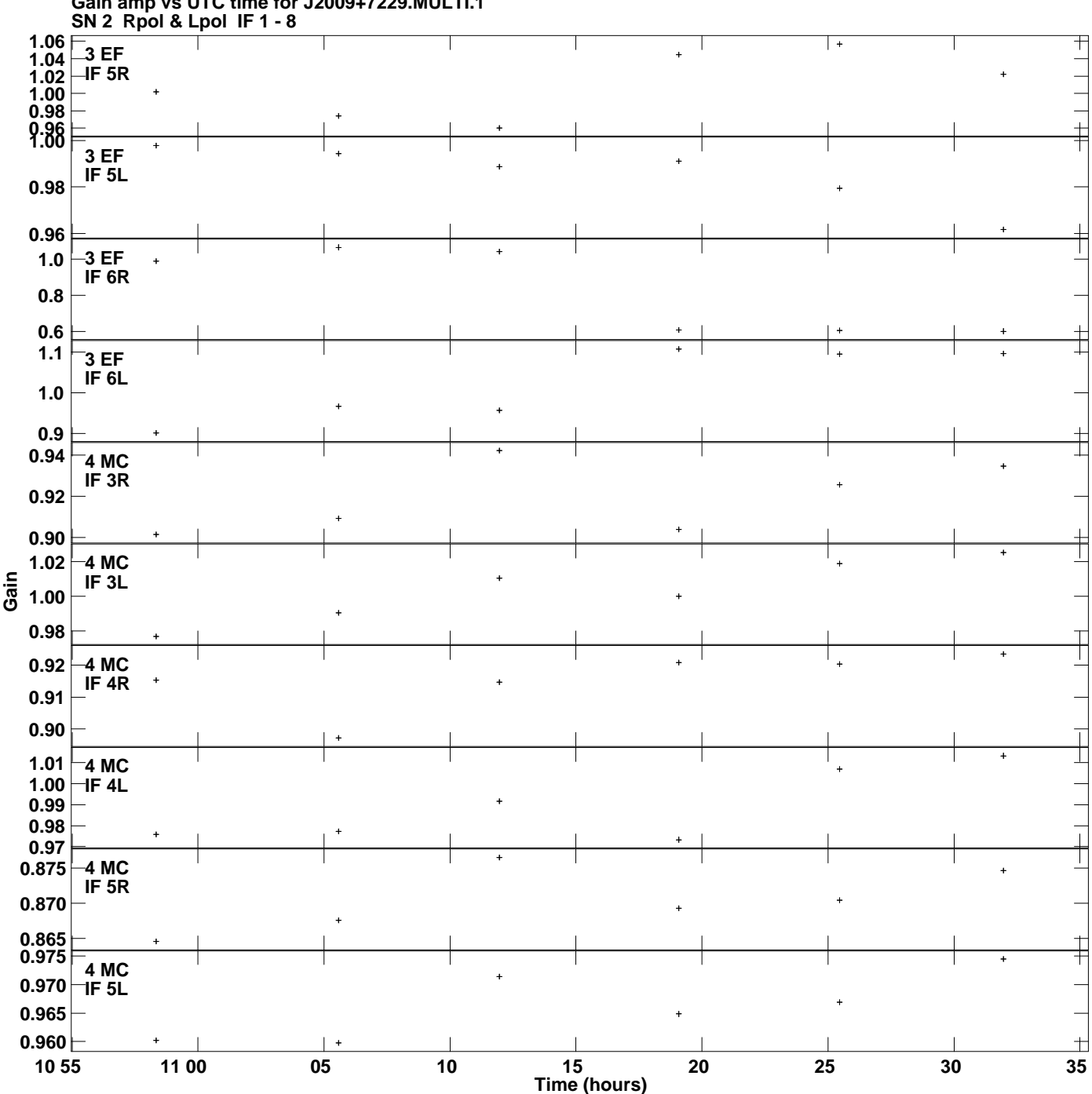

**Gain amp vs UTC time for J2009+7229.MULTI.1 Plot file version 3 created 09-DEC-2019 11:36:01**

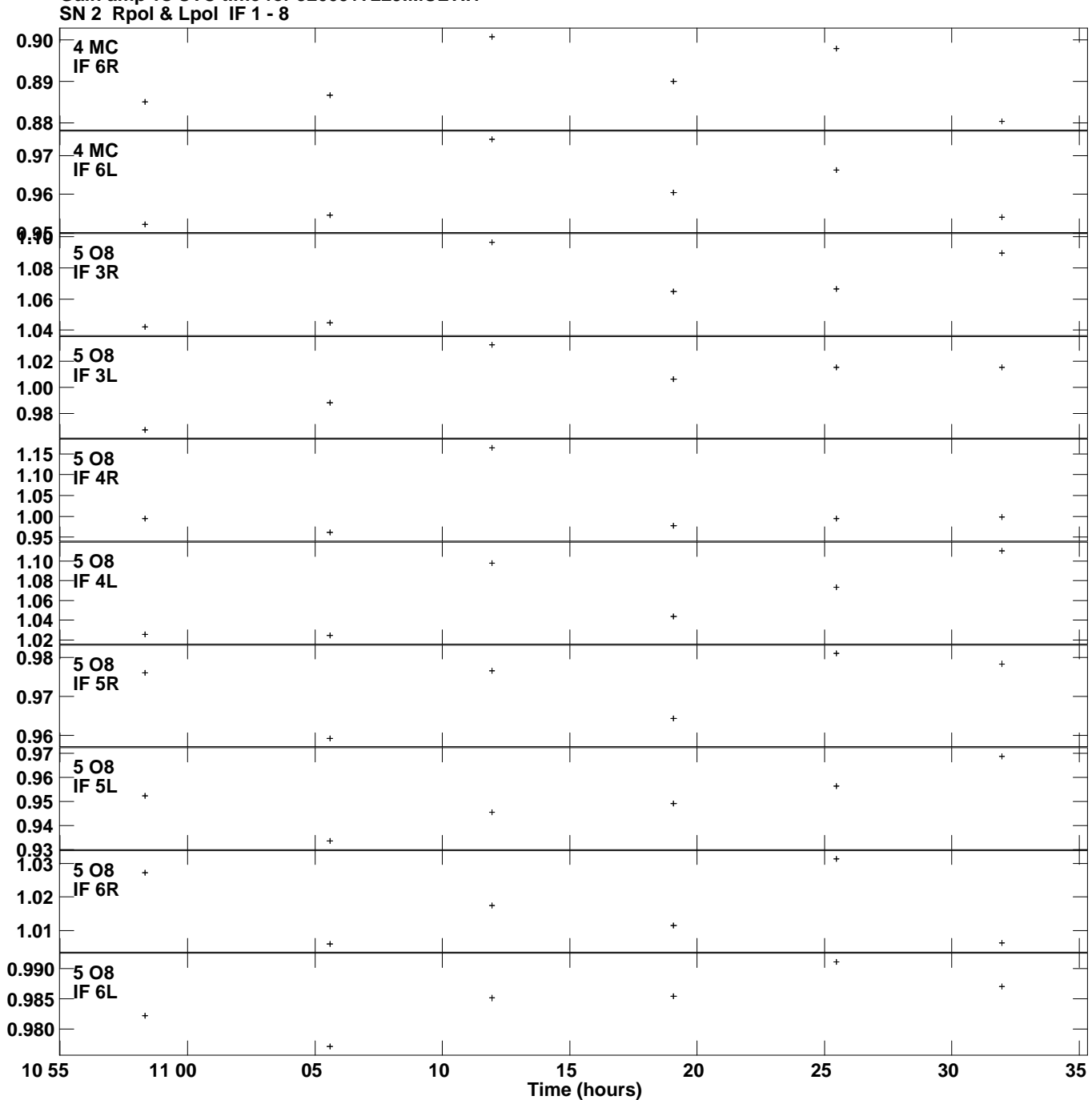

**Gain amp vs UTC time for J2009+7229.MULTI.1 Plot file version 4 created 09-DEC-2019 11:36:01**

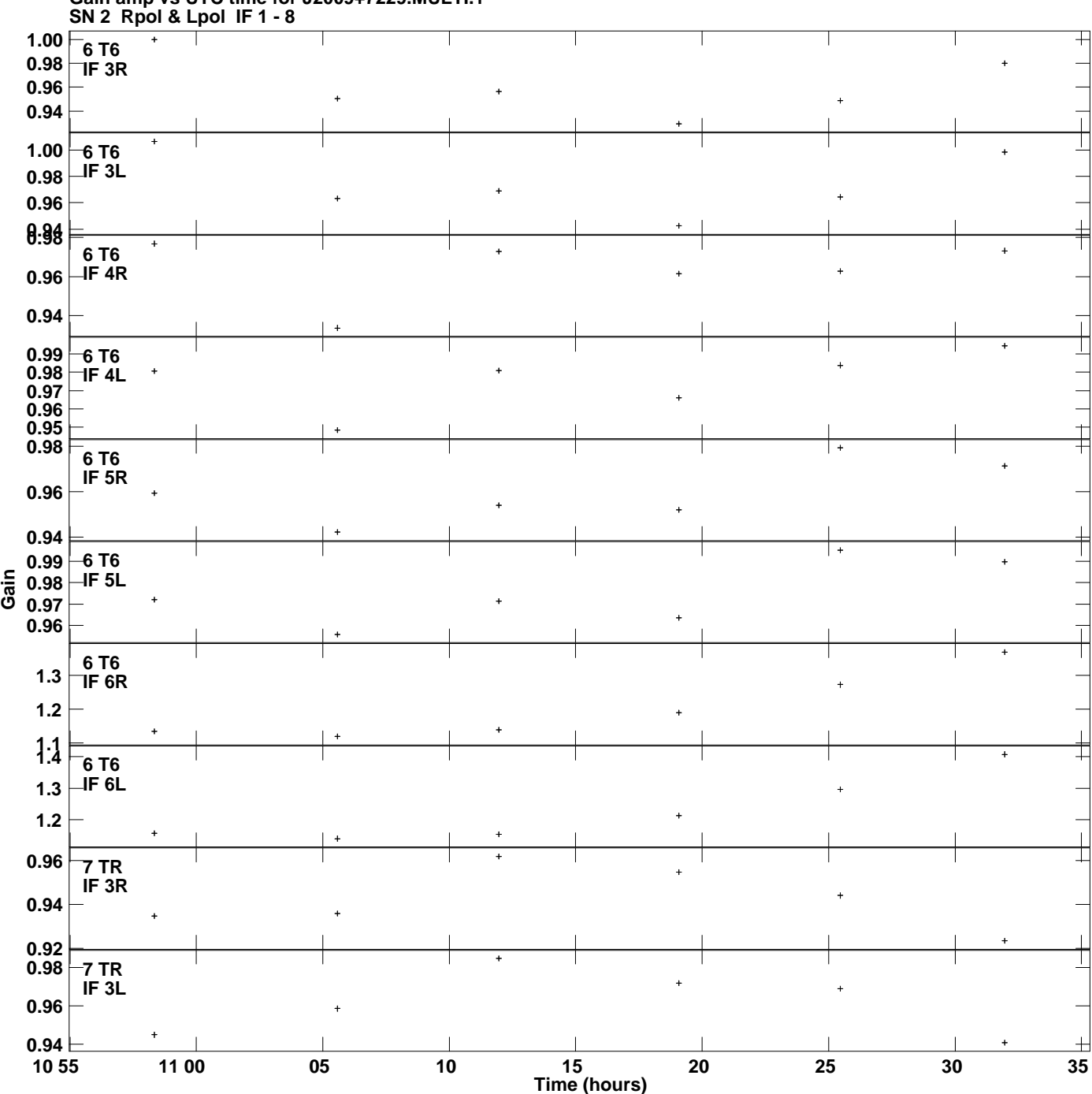

**Gain amp vs UTC time for J2009+7229.MULTI.1 Plot file version 5 created 09-DEC-2019 11:36:01**

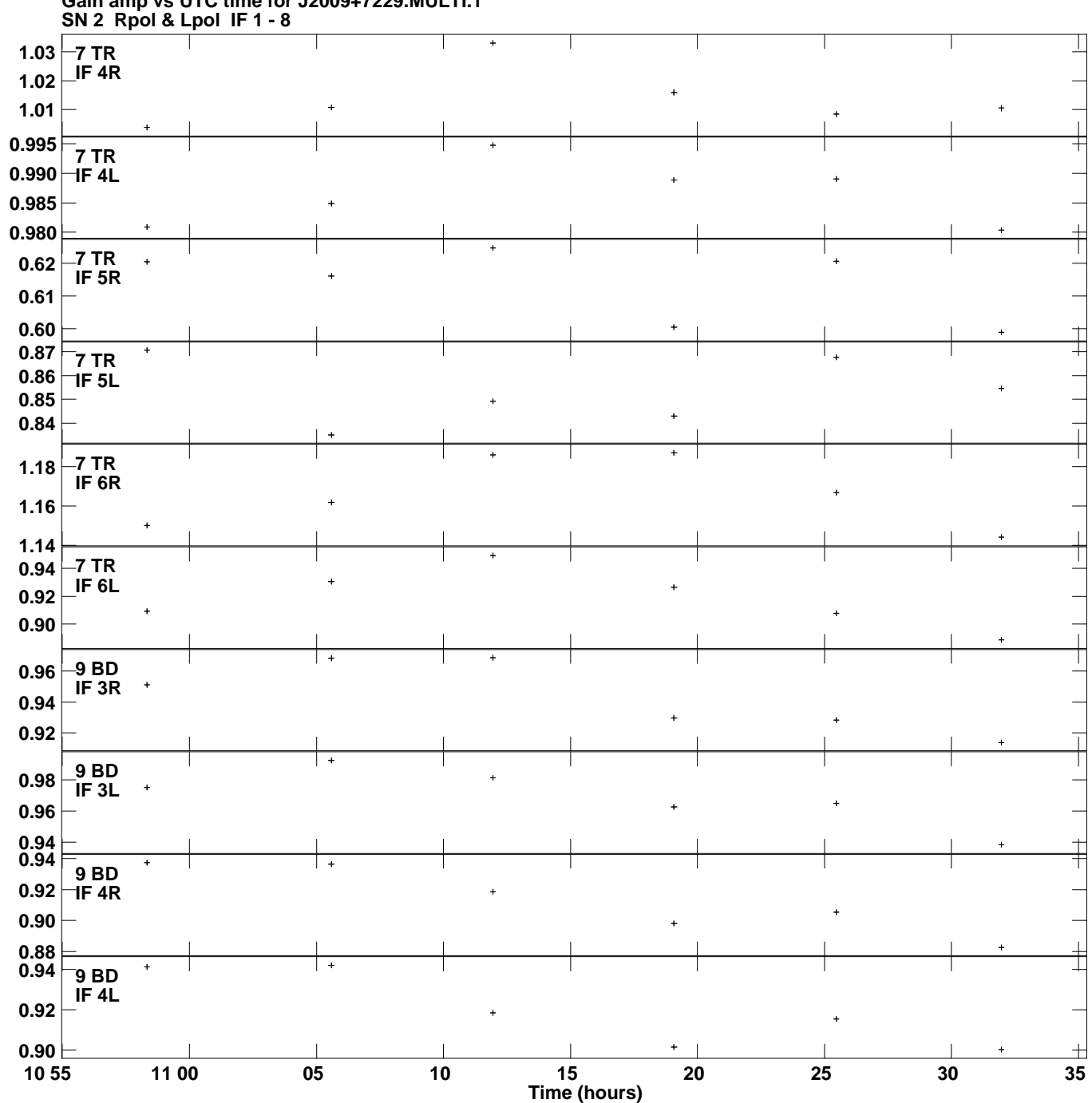

**Gain amp vs UTC time for J2009+7229.MULTI.1 Plot file version 6 created 09-DEC-2019 11:36:01**

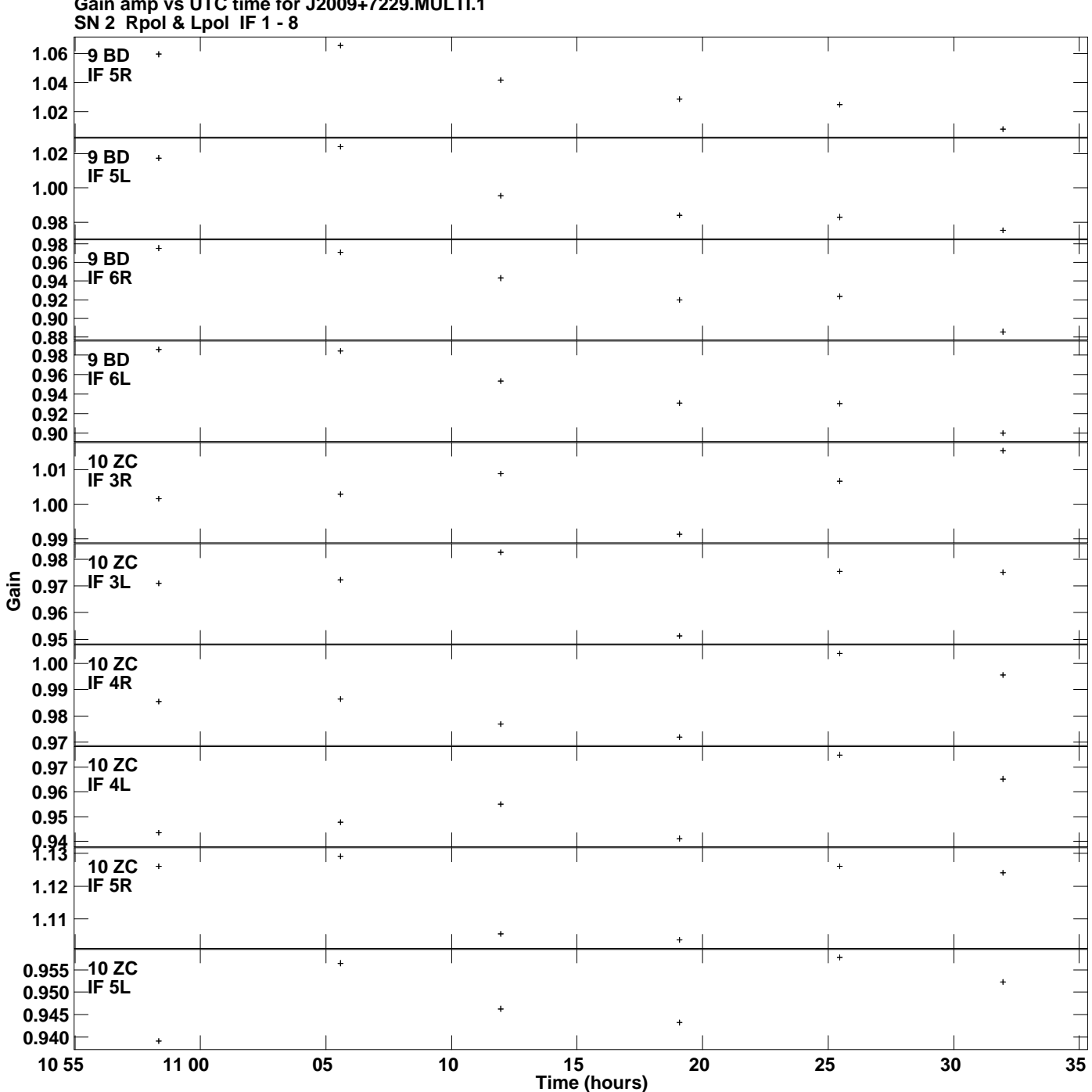

**Gain amp vs UTC time for J2009+7229.MULTI.1 Plot file version 7 created 09-DEC-2019 11:36:01**

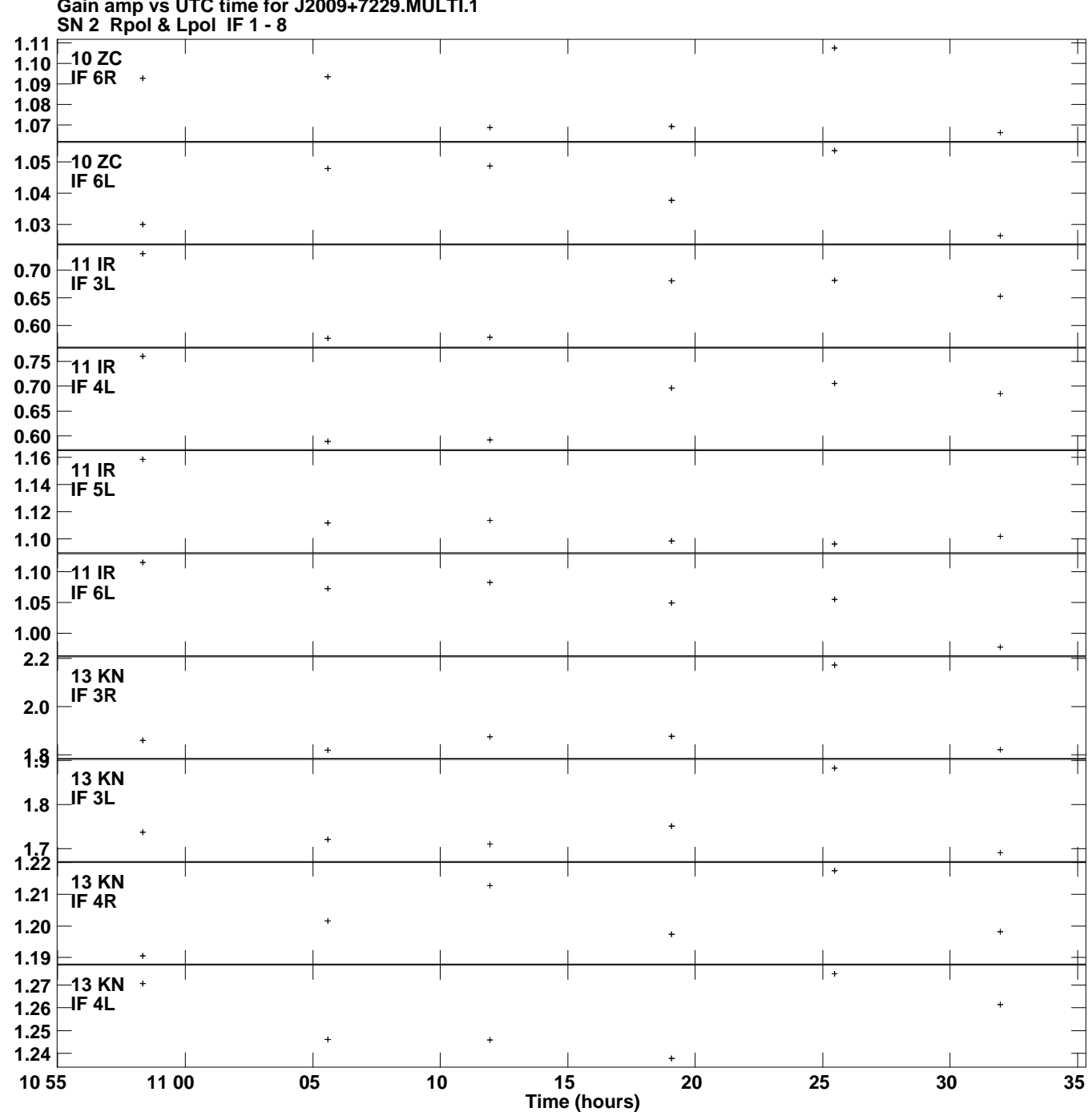

**Gain amp vs UTC time for J2009+7229.MULTI.1 Plot file version 8 created 09-DEC-2019 11:36:01**

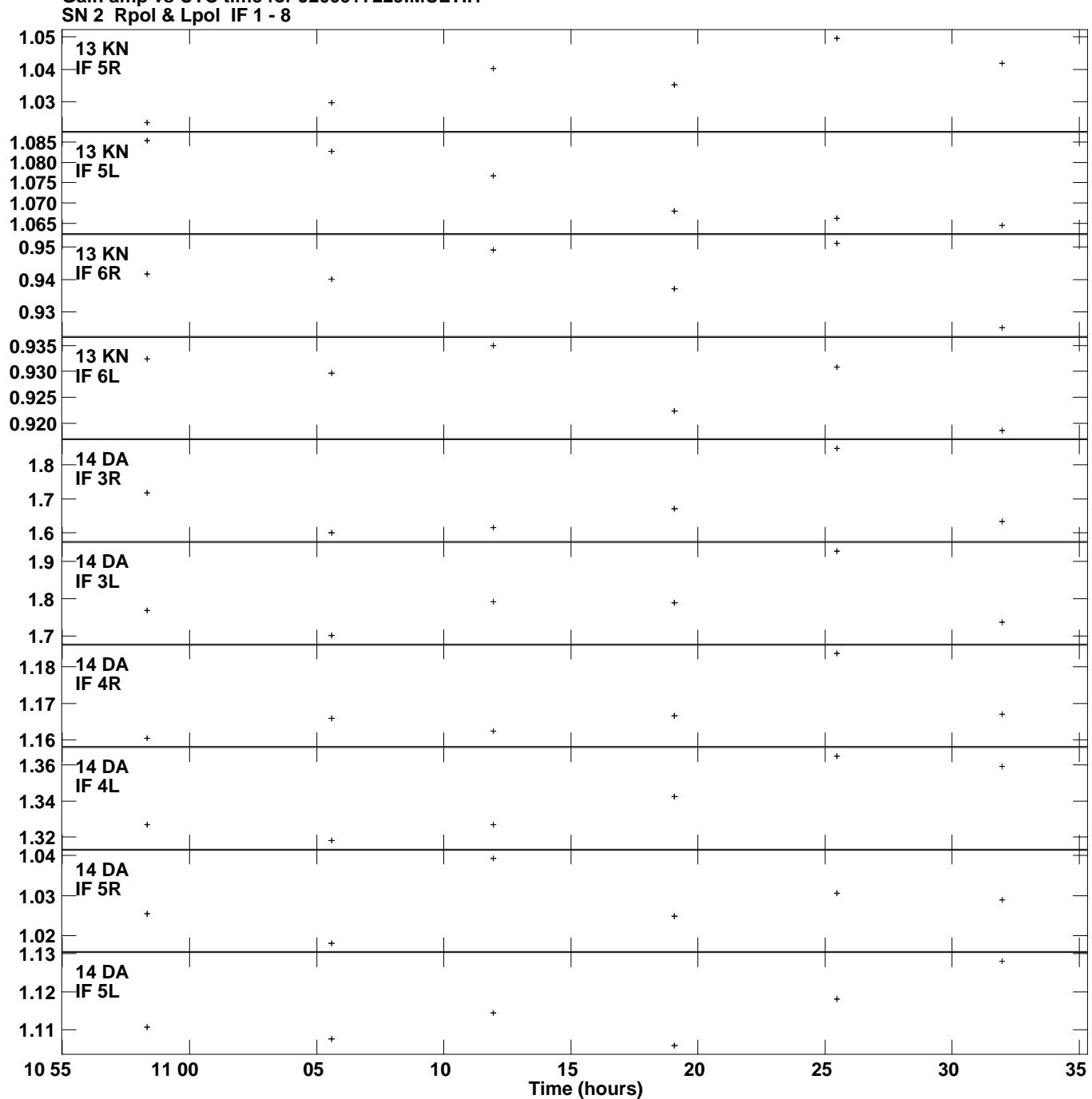

**Gain amp vs UTC time for J2009+7229.MULTI.1 Plot file version 9 created 09-DEC-2019 11:36:01**

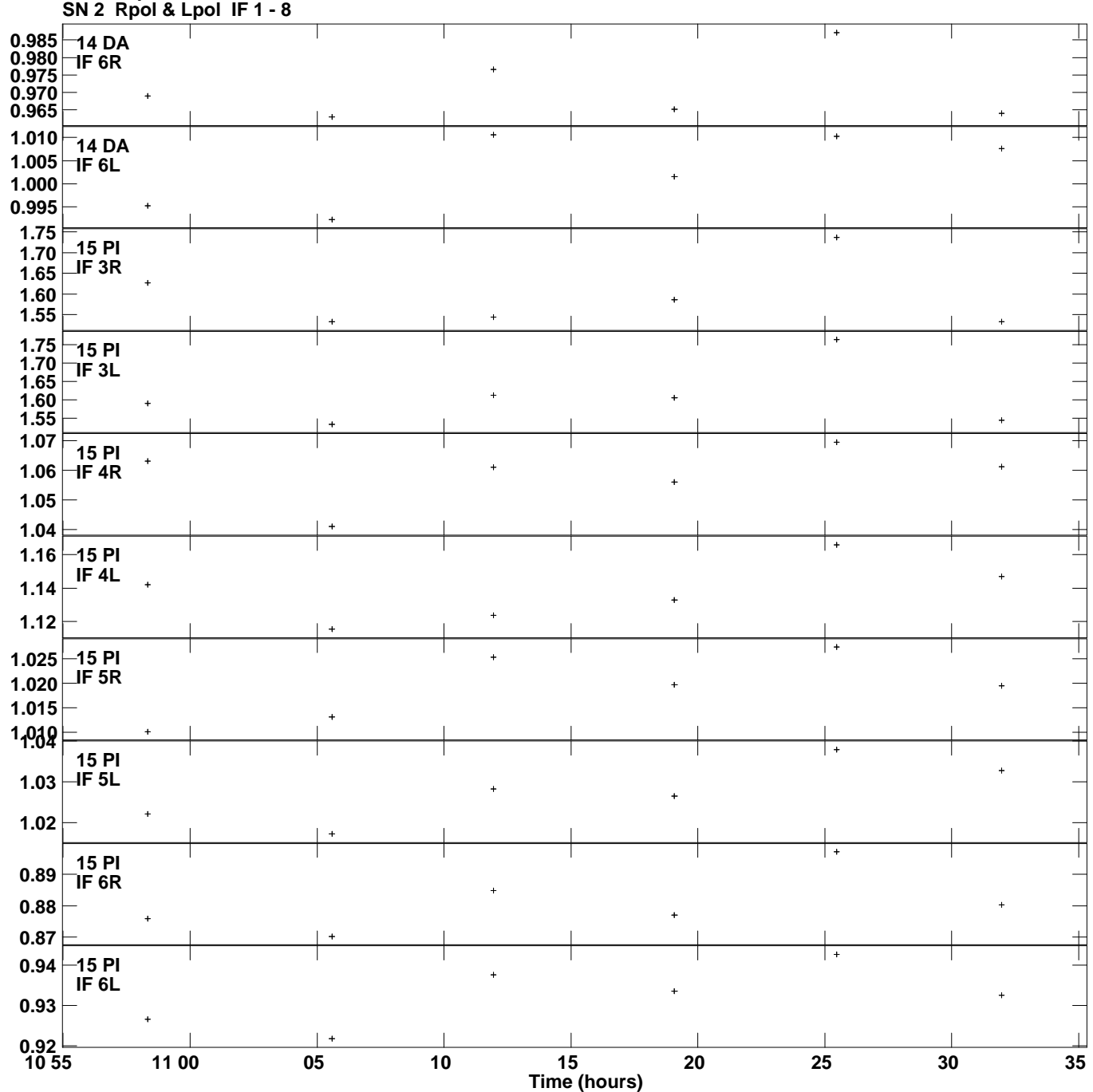

**Gain amp vs UTC time for J2009+7229.MULTI.1 Plot file version 10 created 09-DEC-2019 11:36:01**

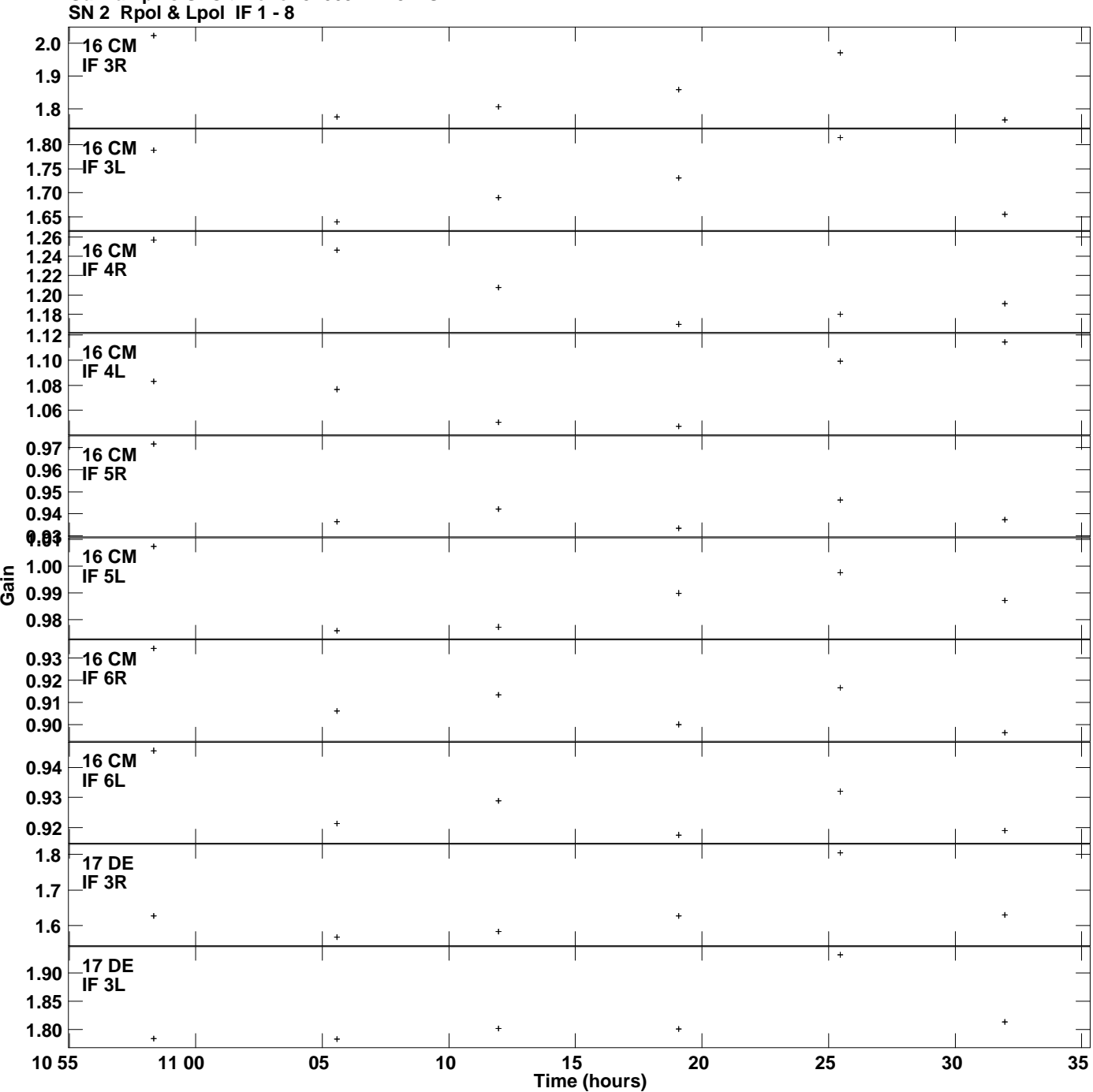

**Gain amp vs UTC time for J2009+7229.MULTI.1 Plot file version 11 created 09-DEC-2019 11:36:01**

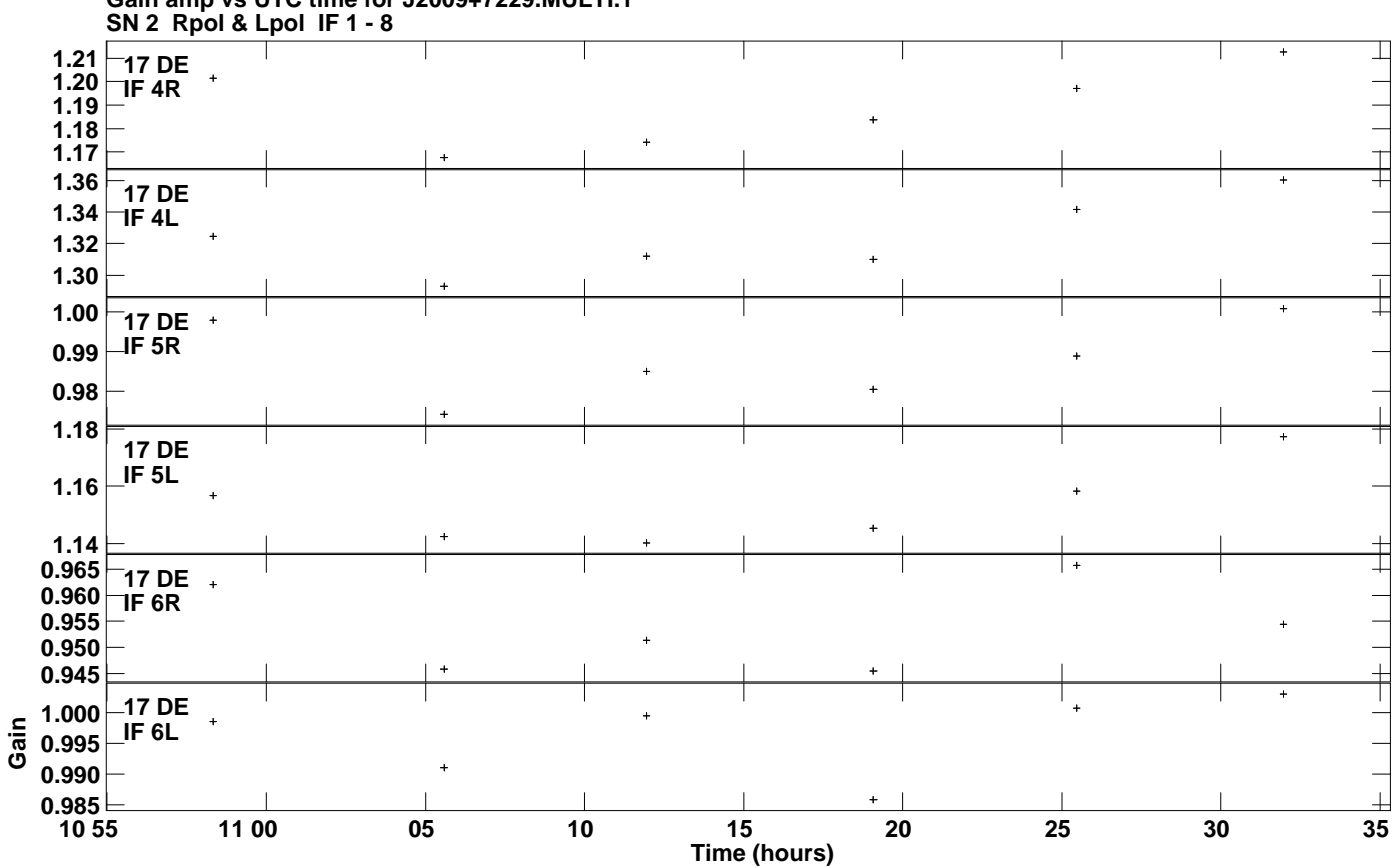

**Gain amp vs UTC time for J2009+7229.MULTI.1 Plot file version 12 created 09-DEC-2019 11:36:01**